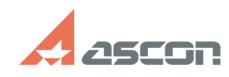

# Возможность введения расстояни[..] **Возможность введения расстояни[..]** 05/21/2024 08:17:23

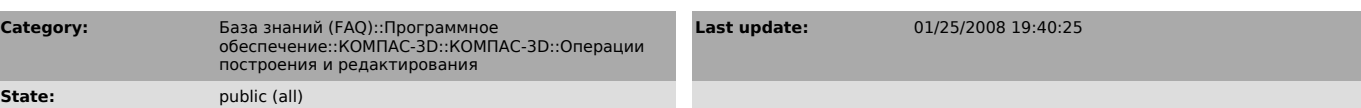

### *Problem (public)*

При отрисовке "Параллельной" вспомогательной прямой "с одной стороны" надо<br>иметь возможность введения расстояния как в "плюс", так и в "минус" в<br>соответствии с направлением осей координат.

### *Solution (public)*

Отрисовка параллельной вспомогательной прямой с одной либо с другой стороны базовой прямой/отрезка достигается расположением курсора с соответствующей стороны базовой прямой/отрезка и последующим вводом расстояния до базовой прямой/отрезка.

## **FAQ Article Print**